Управление образования администрации г. Белгорода Муниципальное бюджетное учреждение дополнительного образования «Центр технологического образования и детского технического творчества» г. Белгорода

Согласовано: Руководителем МО «Дополнительное образование» 4/ О.Б. Кашникова Протокол № 5 от 31.05.2023 г.

Согласовано: Заместитель директора МБУДО ЦТОиДТТ В.А. Васнева «31» мая 2023 г.

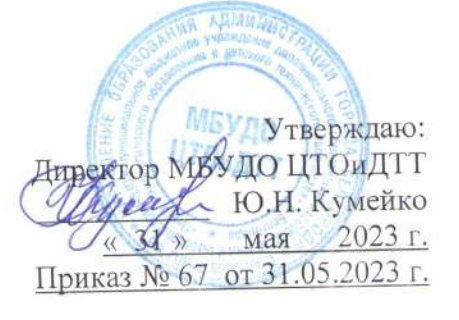

Дополнительная общеобразовательная (общеразвивающая) программа по индивидуальному образовательному маршруту

# «Компьютерная графика и основы  $\partial u$ зайна»

Направленность: техническая Уровень программы: продвинутый Возраст учащихся: 12 - 18 лет Срок реализации: 1 год

#### Автор - составитель:

педагог дополнительного образования Назарова Галина Андреевна

г. Белгород, 2023 г.

Дополнительная общеобразовательная (общеразвивающая) программа: авторская для одаренных детей «Компьютерная графика и основы дизайна» технической направленности

Автор программы: Назарова Галина Андреевна

Программа рассмотрена и утверждена на заседании педагогического совета МБУДО ЦТОиДТТ от « 31 » мая 2023 г., протокол № 7.

Председатель

Ю.Н. Кумейко  $\overline{OMO}$ 

## **Оглавление:**

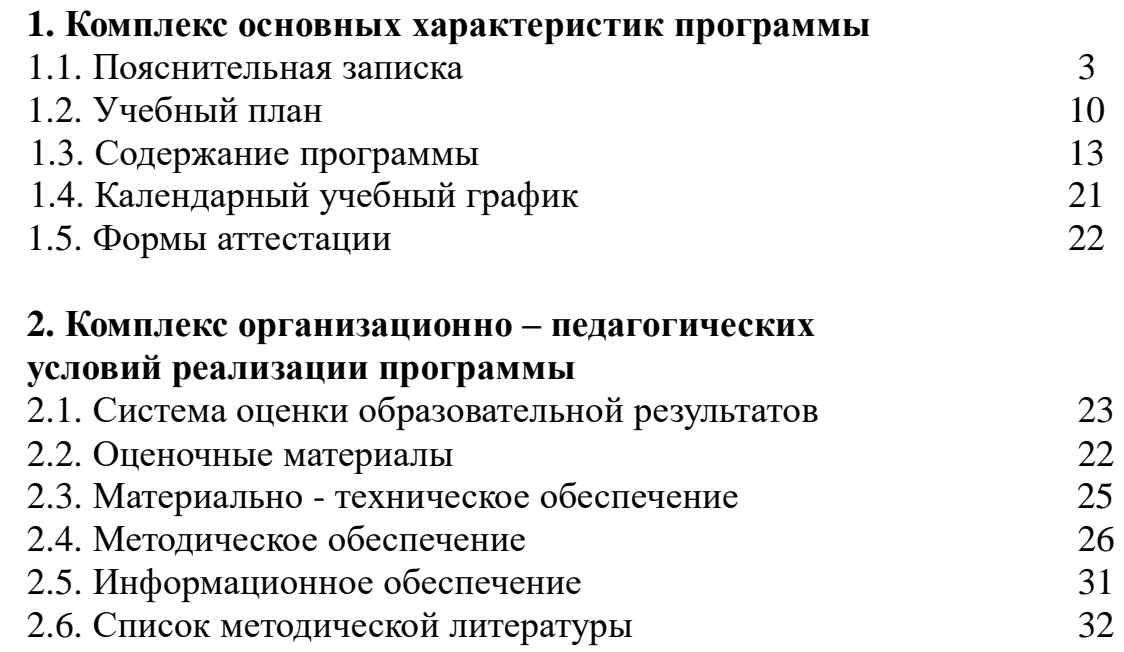

## *Приложение*

№ 1 - Программа воспитания

 № 2 - Методы контроля и диагностики эффективности учебнопознавательной деятельности и развития обучающихся

№ 3 - Календарно-тематический план

## **1. Комплекс основных характеристик программы**

## **1.1. Пояснительная записка**

Дополнительная общеобразовательная (общеразвивающая) программа для одаренных детей «**Компьютерная графика и основы дизайна**» – **авторская, технической направле**нности.

Дополнительная общеобразовательная (общеразвивающая) программа *«Компьютерная графика и основы дизайна»* разработана *для одаренных детей***,** с учетом их возрастных и психологических особенностей. При разработке программы учитывался разброс в темпах и направлениях развития детей, индивидуальные различия в их познавательной деятельности, восприятия, внимания, памяти, мышления, моторики и т.п.

Дополнительная общеобразовательная (общеразвивающая) программа направлена на более углубленное изучение информационных технологий, позволяющее одаренным детям использовать широкие возможности компьютера, сети Интернет для самообразования, закрепления начальных навыков компьютерной графики и основам дизайна, изучение базовых возможностей различных программ-редакторов видео и графики.

Дополнительная программа «Компьютерная графика и основы дизайна» ИОМ разработана в соответствии с Образовательной программой МБУДО ЦТОиДТТ на 2023-2024 учебный год.

**Новизна программы** в том, что она не только прививает навыки и умение работать с графическими программами, но и способствует формированию эстетической культуры. Изучение блока дизайна и компьютерной графики способствует развитию творческого мышления и воображения.

**Актуальность программы** в том, что в нашем современном мире возникла необходимость укрепления связей ребенка с новыми информационными компьютерными технологиями и искусством, в том числе и дизайном.

Особенностью содержания современного образования является формирование универсальных учебных действий, обеспечивающих способность к организации самостоятельной учебной деятельности. Самостоятельная учебная деятельность во многом зависит от умения использовать компьютерную технику для работы с информацией. Обучение компьютерным технологиям является важнейшей задачей современного образования. Компьютерные технологии призваны стать неотъемлемой частью целостной образовательной деятельности, значительно повышающей ее эффективность.

**Педагогическая целесообразность** изучения программы состоит в том, чтобы сформировать у подрастающего поколения новые компетенции, необходимые в обществе, использующем современные информационные технологии. Программа позволяет обеспечивать динамическое развитие личности ребенка, его нравственное становление; сформировать целостное

восприятие мира, людей и самого себя; развить интеллектуальные и творческие способности ребенка в оптимальном возрасте.

**Цель программы**: создать условия, обеспечивающие социальноличностное, познавательное, творческое развитие обучающихся в процессе изучения основ графики и анимации с использованием компьютерных технологий.

#### **Задачи программы:**

*Образовательные:*

- сформировать у обучающихся умения организации собственной учебной деятельности;

- содействовать обучающимся в формировании умений использовать базовые понятия программирования при разработке проектов;

- создать условия для получения первоначального практического опыта проектной работы.

*Развивающие:* 

- сформировать у обучающихся интерес к современных технологиям, исследовательской и изобретательской деятельности;

- обучить обучающихся различным способам решения проблем творческого и поискового характера для дальнейшего самостоятельного создания способа решения проблемы;

- обучить художественным навыкам оформления документов на компьютере (титульных листов, газет, объявлений, открыток и пригласительных, текстового оформления, рекламных проспектов);

- познакомить с основами знаний в области композиций, дизайна, формообразования;

- научить обучающихся создавать и редактировать собственные изображения, используя инструменты графических программ;

- создать условия для формирования у обучающихся умения анализировать поставленные задачи, планировать и применять полученные знания при реализации творческих проектов.

*Воспитательные:*

- способствовать воспитанию личностных качеств: самостоятельности, уверенности в своих силах, креативности;

- содействовать воспитанию чувства ответственности и бережливости к техническим устройствам;

- способствовать формированию у обучающихся навыков межличностных отношений и сотрудничества;

- содействовать воспитанию у обучающихся интереса к информационных технологиям и последним тенденциям в этой отрасли.

**Отличительные особенности** данной дополнительной общеобразовательной (общеразвивающей) программы заключаются в том, что она не только развивает общеучебные и общеинтеллектуальные умения и

навыки, но и формирует у обучающихся интерес к профессиям, связанных с навыками компьютерной графики и основам дизайна, способствующих и повышающих развитие техническо-творческих способностей детей. Вопервых, в практической продуктивной направленности занятий, способствующих формированию и развитию информационнокоммуникативной компетентности обучающихся, а также в разнообразии изучаемого программного материала. Во-вторых, данная программа ориентирована не только на освоение технологий работы в различных информационных программных средах, но и на развитие последовательного (алгоритмического) мышления и творческого потенциала обучающегося.

Программа построена на специально отобранном материале и опирается на следующие *принципы:*

системность;

гуманизация;

междисциплинарная интеграция;

дифференциация;

дополнительная мотивация через игру.

#### **Взаимодействие с родителями**

 Наибольшую эффективность работы в дополнительном образовании дает способ совместной деятельности педагога и родителей.

*Формы работы с родителями:*

• родительское собрание.

• совместное посещение выставок.

• участие в мероприятиях, проводимых в рамках образовательной программы.

**Возрастные особенности детей** (данная программа рассчитана на детей среднего и старшего школьного возраста (12 - 18 лет)).

В возрасте 12-18 лет подростковый опыт уже недостаточен для взаимодействия с окружающим миром, а взрослый опыт еще осознанно не освоен. Ведущая деятельность в этом возрасте - учебно-профессиональная, в процессе которой формируются такие новообразования, как мировоззрение, профессиональные интересы, самосознание, мечта и идеалы. В учебной деятельности подростка развиваются внимание, память, мышление, закаляются воля и характер, проявляются способности, поэтому содержание образовательной программы подобрано с учетом интересов и познавательных возможностей детей. В этом возрасте идет интенсивное нравственное и социальное формирование личности. Правильно организованное воспитание через систему бесед и мероприятий формирует нравственный опыт, который влияет на развитие личности. В целом этот подростковый возраст является переходным этапом между детством и взрослостью. Это один из критических переходных периодов в жизненном цикле, характеризующийся быстрым ростом и изменениями.

## **Организация образовательного процесса**

## **Срок реализации программы «Компьютерная графика и основы дизайна» ИОМ:** 1 год

**Количество часов:** 216 часов

## **Адресат программы:**

Программа предназначена для обучающихся 12–18 лет

## **Наполняемость групп:** 2-5 человек

**Режим занятий**: 3 раза в неделю по 2 часа. Один академический час – 45 минут, между занятиями перерыв не менее 10 минут, в соответствии с СанПин 2.4.4.317 2-14.

## **Форма обучения**: очная

 *Возможна реализация дополнительной общеобразовательной (общеразвивающей) программы «Компьютерная графика и основы дизайна» ИОМ с применением электронного обучения и дистанционных образовательных технологий.* 

Занятия проводятся в кабинете, оборудованном согласно санитарноэпидемиологическим правилам и нормам СанПиН 1.2.3685-21.

Группы могут быть разновозрастными. Для обучающихся, разных по возрасту, предусматривается дифференцированный подход при назначении учебных заданий в процессе обучения.

Основная форма проведения занятий - *учебное занятие*. Занятия состоят из теоретической и практической частей. Теоретическая часть занятия включает изучение материалов по разделам и темам программы, объяснение. Практическая часть занятия включает *практические занятия*.

 Уровень освоения программы – **продвинутый**, предназначен для получения обучающимися углубленных знаний в области программирования и сопутствующих дисциплин (электроника и информатика).

Программа способствует техническому, интеллектуальному развитию обучающихся, формирует у них основы компьютерной, информационной грамотности. Продвинутый уровень программы предполагает проведение практических работ, ориентированных на получение целостного содержательного результата, осмысленного и интересного для обучающихся.

Обучающиеся выполняют соответствующие, представляющие для них смысл и интерес проекты, относящиеся к школьным предметам, сфере их персональных интересов. В результате они получают первоначальные знания и умения, относящиеся к соответствующим сферам применения ИКТ.

Для реализации программы в кабинете имеются, компьютеры, с установленными графическими редакторами, графические планшеты, проектор, интерактивная доска.

В данной программе «Компьютерная графика и основы дизайна» рассматриваются:

- основные вопросы создания, редактирования и хранения изображений;
- особенности работы с изображениями в растровых программах;
- методы создания иллюстраций в векторных программах;
- основные способы моделирования в системах трехмерного моделирования;
- принципы компьютерной анимации и анимационных возможностях компьютерных прикладных систем.

Для создания иллюстраций используется векторная программа Inkscape, а для редактирования изображений, монтажа фотографий, создания анимаций - программа Gimp, для создания и редактирования трехмерных изображений используется система компьютерного моделирования Blender.

**Межпредметные связи**: математика, окружающий мир, ИЗО, информатика).

#### **Планируемые результаты программы**

Обучающиеся должны овладеть основами компьютерной графики, а именно должны **знать**:

- o виды компьютерной информации;
- o виды компьютерных графических программ;
- o особенности, достоинства и недостатки растровой графики;
- o особенности, достоинства и недостатки векторной графики;
- o методы описания цветов в компьютерной графике цветовые модели;
- o методы сжатия графических данных;
- o способы хранения изображений в файлах растрового и векторного формата;
- o проблемы преобразования форматов графических файлов;
- o назначение и функции различных графических программ.

В результате освоения *практической части программы* обучающиеся должны **уметь**:

**1.** Создавать и редактировать изображения в программе **Gimp**, а именно:

- o выделять фрагменты изображений с использованием различных инструментов (область, лассо, волшебная палочка и др.);
- o перемещать, дублировать, вращать выделенные области;
- o редактировать фотографии с использованием различных средств художественного оформления;
- o сохранять выделенные области для последующего использования;
- o монтировать фотографии (создавать многослойные документы);
- o раскрашивать черно-белые эскизы и фотографии;
- o применять к тексту различные эффекты;
- o выполнять тоновую коррекцию фотографий;
- o ретушировать фотографии;
- o выполнять обмен файлами между графическими программами.
	- **2.** Создавать собственные иллюстрации, используя главные инструменты

векторной программы **Inkscape**, а именно:

- o создавать рисунки из простых объектов (линий, дуг, окружностей и т.д.);
- o выполнять основные операции над объектами (удаление, перемещение, масштабирование, вращение, зеркальное отражение и др.);
- o формировать собственные цветовые оттенки в различных цветовых моделях;
- o закрашивать рисунки, используя различные виды заливок;
- o работать с контурами объектов;
- o создавать рисунки из кривых;
- o создавать иллюстрации с использованием методов упорядочения и объединения объектов;
- o получать объемные изображения;
- o применять различные графические эффекты (объем, перетекание, фигурная подрезка и др.);
- o создавать надписи, заголовки, размещать текст по траектории;
	- **3.** Работать в прикладной компьютерной системе трехмерного моделирования **Blender**:
- o основные приемы работы с файлами, окнами проекции, командными панелями;
- o приемы формирования криволинейных поверхностей;
- o особенности системного трехмерного моделирования;
- o приемы моделирования материалов;
- o основные способы создания фона для трехмерной сцены;
- o базовые системные средства управления анимацией объектов и визуализацией сцен.

#### **Навыки и способности, которые развивает компьютерная графика:**

- пространственное воображение, умение представлять картинку в объеме;
	- способность следовать устным инструкциям;
	- помогает развитию чертежных навыков;
- развивает творческие способности, усидчивость, аккуратность, трудолюбие, творческую фантазию, последовательность;
	- учит концентрации внимания;
	- стимулирует развитие памяти;
	- развивает уверенность в своих силах и способностях.

#### **Обучающиеся после года обучения должны знать:**

● *обучающиеся должны знать:* правила ТБ, историю компьютерной графики, виды графики (растровая, векторная), профессии, в которых применяется растровая графика, векторная графика, 3D-графика, основные понятия о формировании цифровых изображений, цветовые модели RGB и CMYK, основные элементы интерфейса программы **Gimp** и **Inkscape**, структуру инструментальной оболочки редакторов,

возможность работы со слоями, текстом, наличие фильтров и технологию их применения для получения различных эффектов над изображением;

● *обучающиеся должны уметь:* пользоваться основными инструментами программ **Gimp** и среде **Inkscape**, создавать фотомонтажи и коллажи, ретушировать фотографии, применять различные фильтры, создавать фоны, баннеры и кнопки для web-страниц, создавать векторные 3Dмодели, выполнять типовые действия с объектами и в среде **Blender**.

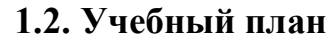

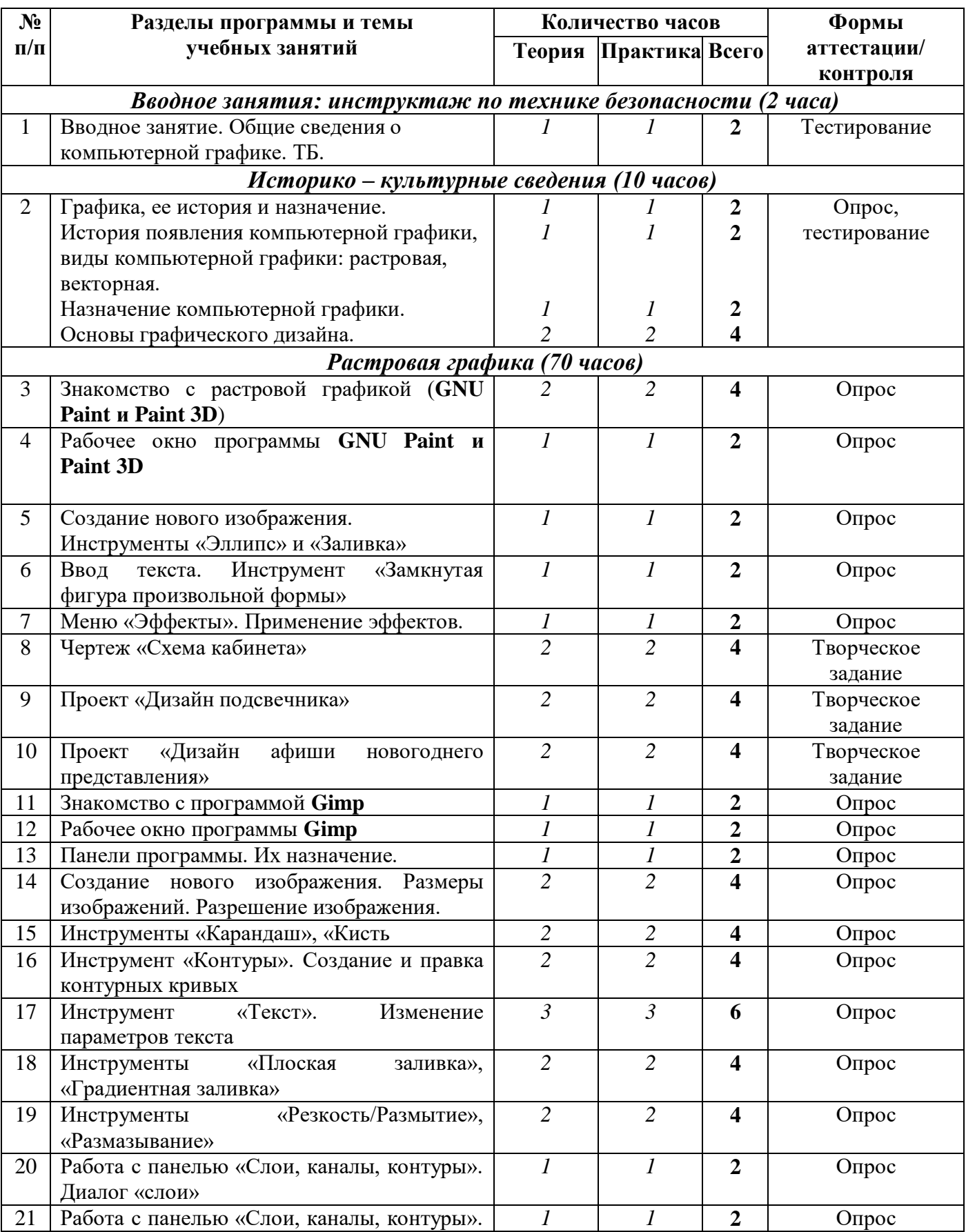

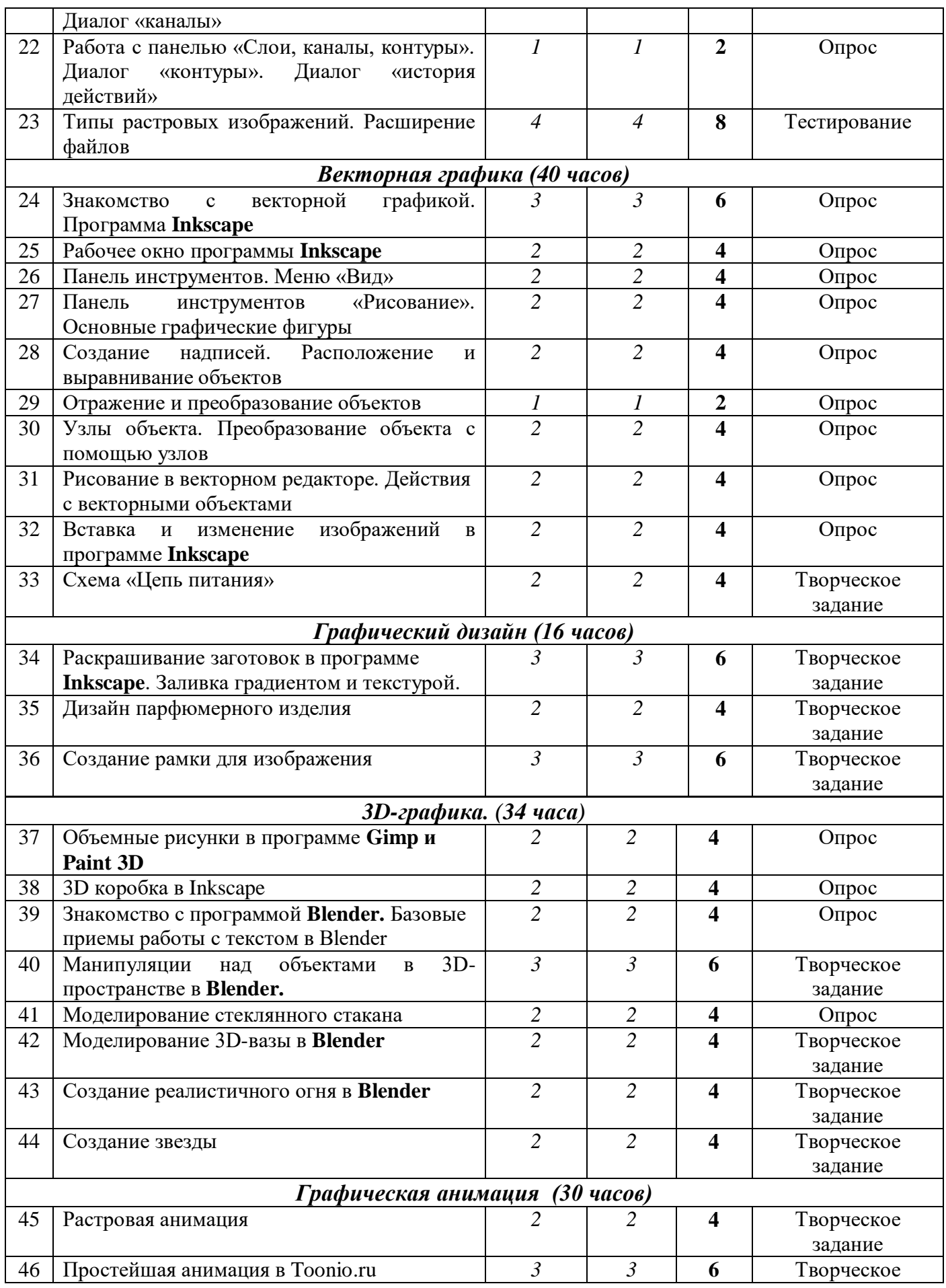

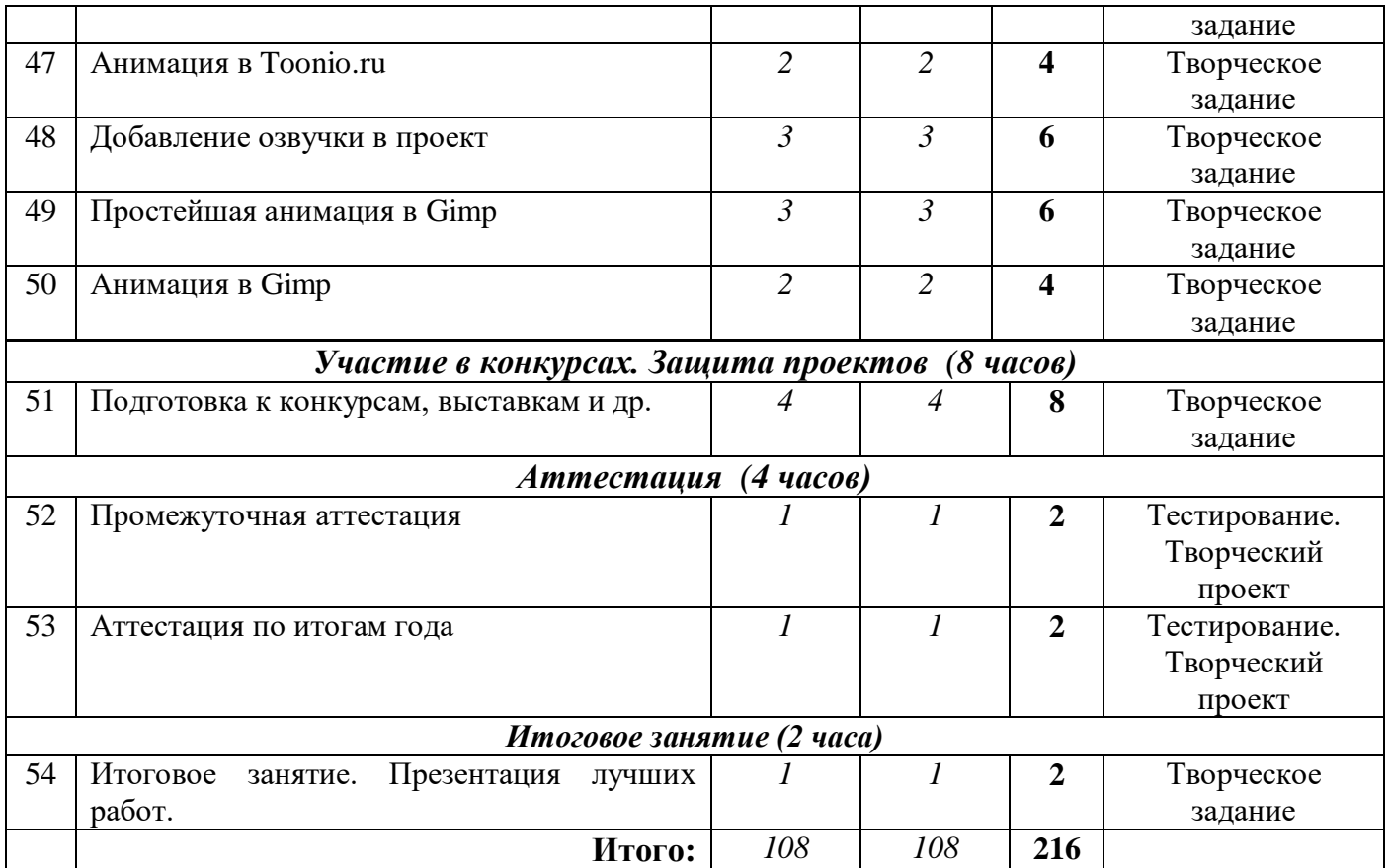

## **1. ТЕМА: Вводное занятие. Общие сведения о компьютерной графике. ТБ.**

*Теория:* Знакомство с детьми. Первоначальные сведения о компьютерной графике. Программа, содержание работы и задачи объединения по интересам. Демонстрация работ, выполненных с помощью растровой, векторной графики, анимации, 3D-графики. Внутренний распорядок, общие правила безопасности труда. Распределение рабочих мест.

#### **2. ТЕМА: Графика, ее история и назначение.**

*Теория:* Исторические сведения о появлении и назначении компьютерной графики, ее видах. Создание и применение растровой и векторной анимации. Области применения компьютерной графики: фото-дизайн, web-дизайн, архитектура, конструирование механизмов и др. Рассказ о продуктах графического дизайна.

#### **3. ТЕМА: Знакомство с растровой графикой.**

*Теория:* Знакомство с растровой графикой на примере простейшего графического редактора **GNU Paint**. Основные элементы окна программы, инструменты. Понятие «пиксель».

*Практика:* работа с ПК

#### **4. ТЕМА: Рабочее окно программы GNUPaint. Paint 3D**

Знакомство с элементами окна программы. Расположение панели инструментов, рабочей области, строки состояния, палитры. Добавление в палитру новых цветов.

*Практика:* работа с ПК

## **5. ТЕМА: Создание нового изображения. Инструменты «Эллипс» и «Заливка»**

*Теория:* Знакомство с особенностями программы **GNUPaint**. Создание нового изображения с различными размерами. Измерение размеров картинки: пиксели. Два вида эллипса: залитый и контурный. Инструмент «Заливка». Особенности его применения к замкнутым и незамкнутым областям.

*Практика:* работа с ПК

#### **6. ТЕМА: Ввод текста.**

 *Теория:* Работа с текстом в программе **GNUPaint и Paint 3D**. Изменение шрифта, размера и типа шрифта. Команды «Копировать», «Вставить» при изменении направления шрифта. Изменение расположения текста или букв на холсте.

*Практика:* работа с ПК

#### **7. ТЕМА: Меню «Эффекты». Применение эффектов.**

*Теория:* Применение эффектов к рисунку. Исследование области применения каждого эффекта. Последовательное рисование с применением нескольких эффектов.

*Практика:* работа с ПК

#### **8. ТЕМА: Чертеж «Схема кабинета».**

*Теория:* Создание эскиза схемы. Определение инструментов, необходимых для рисования каждого элемента чертежа. Создание чертежа с помощью программы **GNUPaint**.

*Практика:* работа с ПК

#### **9. ТЕМА: Проект «Дизайн подсвечника»**

*Теория:* Самостоятельная работа в программе **GNUPaint.** Создание эскиза подсвечника. Определение инструментов, необходимых для рисования каждого элемента чертежа. Создание чертежа с помощью программы **GNUPaint**.

*Практика:* работа с ПК

#### **10. ТЕМА: Проект «Дизайн афиши новогоднего представления».**

 *Теория:* Самостоятельная работа в программе **GNUPaint и Paint 3D.**  Создание эскиза афиши. Определение инструментов, необходимых для рисования каждого элемента чертежа. Создание чертежа с помощью программы **GNUPaint и Paint 3D**.

*Практика:* работа с ПК

#### **11. ТЕМА: Знакомство с программой Gimp.**

*Теория:* Знакомство с растровой графикой на примере графического редактора **Gimp**. Отличие программы **Gimp** от **GNU Paint.** 

*Практика:* работа с ПК

#### **12. ТЕМА: Рабочее окно программы Gimp.**

*Теория:* Знакомство с элементами окна программы **Gimp**. Схема расположения панелей, рабочей области, строки состояния, палитры.

*Практика:* работа с ПК

#### **13. ТЕМА: Панели программы. Их назначение.**

*Теория:* Работа в программе Gimp. Общий обзор панелей. Панель инструментов. Панель «Слои, каналы, контуры». Параметры инструментов: размер, тип, дополнительные параметры. Строка состояния.

*Практика:* работа с ПК

## **14. ТЕМА: Создание нового изображения. Размеры изображения. Разрешение изображения.**

*Теория:* Работа в программе Gimp. Размеры шаблонов. Области применения изображений различного размера. Тип расположения изображения: портретный, альбомный.

*Практика:* работа с ПК

#### **15. ТЕМА: Инструменты «Карандаш», «Кисть»**.

*Теория:* Работа в программе Gimp. Рисование инструментом «карандаш». Использование инструмента «кисть», изменение внешнего вида кисти, размера, создание новой кисти. Изменение свойств кисти: эффект дрожания кисти, фиксированная длина кисти, градиентная кисть.

*Практика:* работа с ПК

## **16. ТЕМА: Инструмент «Контуры». Создание и правка контурных кривых.**

*Теория:* Работа в программе Gimp. Рисование кривых инструментом «контуры». Создание и заливка контуров цветом, градиентом или текстурой. Правка и перемещение созданного контура. Направляющие кривых.

*Практика:* работа с ПК

#### **17. ТЕМА: Инструмент «Текст». Изменение параметров текста.**

*Теория:* Работа в программе Gimp. Создание надписи с помощью инструмента «текст». Изменение шрифта, размера текста, расположения текста, междустрочного интервала, интервал между буквами. Расположение текста по контуру.

*Практика:* работа с ПК

#### **18. ТЕМА: Инструменты «Плоская заливка», «Градиентная заливка».**

*Теория:* Работа в программе Gimp. Заливка инструментом «плоская заливка». Заливка выделения, замкнутой области. Заливка похожих цветов рисунка. Замена режима заливки. Заливка инструментом «градиентная заливка». Смена режима заливки. Стандартные виды градиентов. Смещение градиента. Форма градиента и повтор. Размывание градиента.

*Практика:* работа с ПК

#### **19. ТЕМА: Инструменты «Резкость/Размытие», «Размазывание».**

*Теория:* Работа в программе Gimp. Инструмент «Резкость/Размытие»: смена типа инструмента. Улучшение резкости рисунка, нечетких деталей. Размытие для создания эффекта «мягкого фокуса». Размазывание картинки для уменьшения размеров элементов рисунка и создания эффекта «огня» или «перьев»

*Практика:* работа с ПК

#### **20. ТЕМА: Работа с панелью «Слои, каналы, контуры». Диалог «слои».**

*Теория:* Работа в программе Gimp. Добавление нового слоя, копирование слоев, прозрачность, удаление слоев, видимость слоя. Объединение слоев.

*Практика:* работа с ПК

## **21. ТЕМА: Работа с панелью «Слои, каналы, контуры». Диалог «каналы»**.

*Теория:* Работа в программе Gimp. Три составляющих цвета. Удаление одной из составляющих для проявления части рисунка.

*Практика:* работа с ПК

## **22. ТЕМА: Работа с панелью «Слои, каналы, контуры». Диалог «контуры». Диалог «история действий».**

*Теория:* Работа в программе Gimp. Просмотр, удаление, изменение всех контуров рисунка. Обводка контуров цветом, градиентом или текстурой. Отмена нескольких или всех действий. Добавление к панели новых вкладок и действия с ними.

*Практика:* работа с ПК

#### **23. ТЕМА: Типы растровых изображений. Расширение файлов.**

*Теория:* Сохранение, созданных в программе **Gimp**, изображений. Формат изображения. Сохранение копий изображения в разных форматах. Расширение изображений.

*Практика:* работа с ПК

#### **24. ТЕМА: Знакомство с векторной графикой. Программа Inkscape**

*Теория:* Основные понятия в векторной графике. Графические примитивы. Работа в программе **Inkscape**. Создание нового изображения.

*Практика:* работа с ПК

### **25. ТЕМА: Рабочее окно программы Inkscape.**

*Теория:* Работа в программе **Inkscape**. Основные части окна программы. Отличие рабочего окна программы **Gimp** от **Inkscape**.

*Практика:* работа с ПК

#### **26. ТЕМА: Панель инструментов. Меню «Вид»**.

*Теория:* Работа в программе **Inkscape.** Расположение панели инструментов. Основные инструменты. Палитра цветов. Настройка расположения панелей программы с помощью меню «Вид».

*Практика:* работа с ПК

## **27. ТЕМА: Панель инструментов «Рисование». Основные графические фигуры.**

16

*Теория:* Работа в программе **Inkscape**. Рисование графических примитивов с помощью инструментов программы. Различные виды заливки фигур. Разделение фигуры на контур и залитую область.

*Практика:* работа с ПК

### **28. ТЕМА: Создание надписей. Расположение и выравнивание объектов.**

*Теория:* Работа в программе **Inkscape**. Перераспределение объектов на рабочей области. Выравнивание объектов на листе по горизонтали и вертикали. Надписи. Создание и изменение объекта «Текст».

*Практика:* работа с ПК

#### **29. ТЕМА: Отражение и преобразование объектов.**

*Теория:* Работа в программе **Inkscape**. Создание симметричных изображений. Получение новых фигур с помощью объединения, пересечения или вычитания объектов.

*Практика:* работа с ПК

## **30. ТЕМА: Узлы объекта. Преобразование объекта с помощью узлов.**

*Теория:* Работа в программе **Inkscape**. Изменение формы фигуры с помощью инструмента «Изменение геометрии». Добавление и удаление узлов контура.

*Практика:* работа с ПК

## **31. ТЕМА: Рисование в векторном редакторе. Действия с векторными объектами.**

*Теория:* Рисование в графическом редакторе **Inkscape**. Рисование простых рисунков средствами векторного графического редактора.

*Практика:* работа с ПК

## **32. ТЕМА: Вставка и изменение изображений в программе Inkscape.**

*Теория:* Рисование в графическом редакторе **Inkscape**. Вставка растровых изображений в векторный графический редактор. Растровый рисунок как векторный объект: изменение формы , преобразование рисунка. Узлы рисунка.

*Практика:* работа с ПК

## **33. ТЕМА: Схема «Цепь питания»**

*Теория:* Рисование в графическом редакторе **Inkscape**. Рисование схемы из примитивов. Вставка в геометрические объекты рисунков и надписей.

*Практика:* работа с ПК

## **34. ТЕМА: Раскрашивание заготовок в программе Inkscape. Заливка градиентом и текстурой**

*Теория:* Работа в графическом редакторе **Inkscape**. Заготовки для

графического редактора: частично раскрашенные и контурные. Типы заливки, необходимые для определенных объектов.

*Практика:* работа с ПК

## **35. ТЕМА: Дизайн парфюмерного изделия**

*Теория:* Рисование в графическом редакторе **Inkscape.** Создание флакона необычной формы. Заливка и создание надписи. Добавление бликов для создания эффекта объемного рисунка.

*Практика:* работа с ПК

### **36. ТЕМА: Создание рамки для изображения**

*Теория:* Рисование в графическом редакторе **Inkscape.** Выбор формы и размера рамки, в зависимости от размера фотографии.

*Практика:* работа с ПК

#### **37. ТЕМА: Разработка логотипа группы.**

*Теория:* Рисование в программе **Gimp**. Создание эскиза эмблемы группы. Повторение возможностей инструментов программы.

## **38. ТЕМА: Дизайн плаката «Наш мир».**

*Теория:* Рисование в программе **Gimp**. Создание эскиза плаката. Коллаж. Подбор иллюстраций для коллажа. Повторение правил работы с палитрой слоев. Создание коллажа с помощью слоев.

*Практика:* работа с ПК

#### **39. ТЕМА: Дизайн подарочной упаковки.**

*Теория:* Рисование в программе **Gimp** и **Inkscape**. Создание эскиза подарочной упаковки. Выбор формы упаковки, узора, надписи. Выбор инструментов, необходимых для создания подарочной упаковки в разных программах.

*Практика:* работа с ПК

## **40. ТЕМА: Растровая анимация. Простейшая анимация в Gimp.**

*Практика:* Рисование в программе **Gimp**. Анимация. Виды анимации. Создание анимации «Земля» средствами программы **Gimp**. Кадр. Слой изображения как кадр.

## **41. ТЕМА: [Манипуляции над объектами в 3D-пространстве в Blender](http://www.openarts.ru/blender-3d-tutorials/basics/24-moving-around-in-3d-space)**

*Теория:* Знакомство с программой **Blender.** Рисование различных простых фигур. Изменение формы фигуры. Векторные 3D объекты.

*Практика:* работа с ПК

#### **42. ТЕМА: [Моделирование стеклянного стакана](http://www.openarts.ru/blender-3d-tutorials/modeling/25-modeling-a-glass)**

*Теория:* Рисование в 3D редакторе **Blender.** Рисование по инструкции,

содержащей последовательность шагов при рисовании стеклянного стакана. Повторное создание стакана без инструкции.

*Практика:* работа с ПК

### **43. ТЕМА: Моделирование 3D-вазы в Blender**

*Теория:* Рисование в 3D редакторе **Blender.** Рисование по инструкции, содержащей последовательность шагов при рисовании вазы для цветов. Повторное создание вазы без инструкции.

*Практика:* работа с ПК

#### **44. ТЕМА: Создание реалистичного огня в Blender**

*Теория:* Рисование в 3D-редакторе **Blender.** Рисование по инструкции, содержащей последовательность шагов при рисовании объемного пламени. Повторное создание огня без инструкции.

*Практика:* работа с ПК

#### **45. ТЕМА: Создание звезды**

*Теория:* Рисование в 3D редакторе **Blender.** Рисование по инструкции, содержащей последовательность шагов при рисовании Солнца. Повторное создание звезды без инструкции.

*Практика:* работа с ПК

#### **46. ТЕМА: Проект «Взгляд под воду»**

*Теория:* Анимация в графическом редакторе **Gimp**. Создание анимации с помощью фильтра «Рябь». Определение количества кадров в секунду. Воспроизведение анимации. Сохранение анимации в различных форматах.

*Практика:* работа с ПК

#### **47. ТЕМА: Создание эффекта «развевающихся» волос**

*Теория:* Анимация в графическом редакторе **Gimp**. Создание нескольких слоев изображения. Создание анимации с помощью фильтра «Плавный переход». Определение количества кадров в секунду. Воспроизведение анимации.

*Практика:* работа с ПК

## **48. ТЕМА: Анимация с текстом. Сканер-эффект**

*Теория:* Анимация в графическом редакторе **Inkscape**. Создание нескольких слоев изображения. Создание анимации текста. Определение количества кадров в секунду. Воспроизведение анимации.

*Практика:* работа с ПК

#### **49. ТЕМА: Анимированный эффект Halo c частицами в программе Blender**

19 *Теория:* Анимация в графическом редакторе **Blender**. Рисование по инструкции, содержащей последовательность шагов при рисовании воронки. Создание эффекта «смерча» из частиц.

*Практика:* работа с ПК

#### **50. ТЕМА: Создание анимированной спирали**

*Теория:* Анимация в графическом редакторе **Blender**. Рисование по инструкции, содержащей последовательность шагов при рисовании спирали. Повторное создание спирали без инструкции.

*Практика:* работа с ПК

#### **51. ТЕМА: Волшебная палочка из частиц в программе Blender**

*Теория:* Анимация в графическом редакторе **Blender**. Рисование по инструкции, содержащей последовательность шагов при рисовании волшебной палочки. Повторение рисунка без инструкции.

*Практика:* работа с ПК

## **52. ТЕМА: Моделирование и анимация модели человека с помощью плагина MakeHuman**

*Теория:* Анимация в графическом редакторе **Blender**. Плагин. Добавление плагина в программу. Рисование по инструкции, содержащей последовательность шагов при рисовании фигуры человека.

*Практика:* работа с ПК

#### **53. ТЕМА: Подготовка к конкурсам, выставкам и др.**

*Теория:* Обучение оформлению выставок.  *Практика:* Оформление композиций, работ.

#### **54. Аттестация (4 часа)**

*- промежуточная аттестация (декабрь) – 2 часа;*

 *- аттестация по итогам года (май) – 2 часа.*

#### **55. ТЕМА: Итоговое занятие. Презентация лучших работ.**

*Теория:* Подведение итогов. Обучение оформлению выставок. *Практика:* Оформление композиций, работ.

## **1.4. Календарный учебный график реализации дополнительной общеобразовательной (общеразвивающей) программы «Компьютерная графика и основы дизайна» ИОМ**

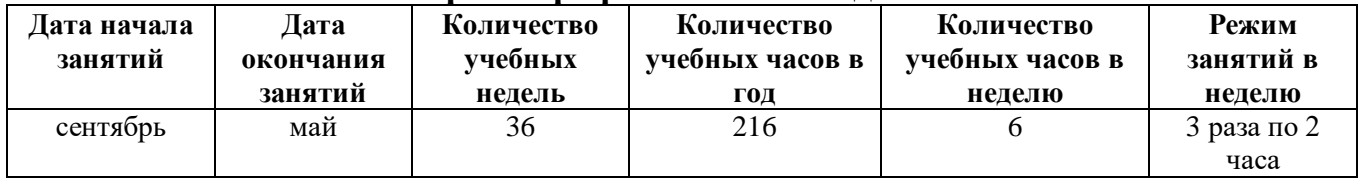

#### **1.5. Формы аттестации**

Для определения уровня усвоения программы обучающимися, ее дальнейшей корректировки и определения путей достижения каждым ребенком максимального творческого и личностного развития предусмотрена аттестация обучающихся.

#### **Аттестация обучающихся:**

– промежуточная аттестация (декабрь);

– аттестация по итогам года (май).

**Формы промежуточной аттестации:** теоретическая часть – *тестирование,* практическая часть – *творческий проект.*

*Тестирование* состоит из перечня вопросов по содержанию разделов программы.

Практическая работа предполагает создание *творческого проекта*, основанного на пройденных темах.

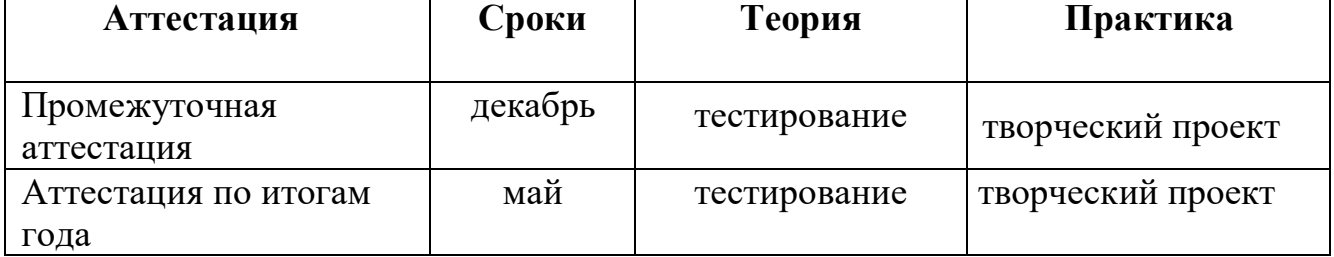

#### **Формы аттестации учащихся в течение учебного года**

## **2**. **Комплекс организационно – педагогических условий реализации программы**

## **2.1. Система оценки образовательных результатов**

Оценка теоретических знаний и практических умений и навыков, обучающихся по теории и практике проходит по трем уровням:

## **высокий, средний, низкий.**

*Высокий уровень* – обучающиеся должны знать правила техники безопасности при работе, грамотно излагать программный материал, без ошибок выполнять творческий проект.

*Средний уровень* – обучающиеся должны знать правила техники безопасности при работе, грамотно и, по существу, излагать программный материал, не допуская существенных неточностей в ответе, выполнять творческий проект с небольшими затруднениями.

*Низкий уровень* – обучающиеся не знают значительной части материала, допускают существенные ошибки, с большими затруднениями выполняют творческий проект.

При обработке результатов учитываются **критерии** для выставления уровней:

**Высокий уровень** – выполнение 100% - 70% заданий;

**Средний уровень** – выполнение от 50% до 70% заданий;

**Низкий уровень** – выполнение менее 50% заданий.

## **Система контроля**

 Знания, умения и навыки, полученные на занятиях, необходимо подвергать педагогическому контролю с целью выявления качества усвоенных детьми знаний в рамках программы обучения. Проводимые мероприятия направляют обучающихся к достижению более высоких вершин творчества, нацеливают на достижение положительного результата.

*Формами педагогического контроля* могут быть: итоговые занятия один раз в конце полугодия, промежуточная аттестация, тематические выставки, устный опрос, тестирование, защита творческих проектов, которые способствуют поддержанию интереса к работе, направляют обучающихся к достижению более высоких вершин творчества.

*Подведение итогов реализации дополнительной общеобразовательной (общеразвивающей) программы* «*Компьютерная графика и основы дизайна»* осуществляется в форме защиты проектов по выбранной теме и участия в конкурсах и выставках различных уровней.

## **2.2. Оценочные материалы**

## *Контрольно-измерительные материалы для промежуточной аттестации (1 полугодие)*

#### **Теоретическая часть:** *тестирование*

1.К группе инструментов преобразования не относится:

а) штамп с перспективой +

б) искривление

в) кадрирование

2. К группе инструментов преобразования не относится:

а) искривление

б) масштаб изображения +

в) кадрирование

3. Выберите правильное утверждение:

а) при применении кадрирования изображение масштабируется, поэтому разрешение изображения не изменяется

б) кадрирование нельзя применить к отдельному слою

в) при использовании кадрирования изменяется также размер границ изображения или слоя +

4. Выберите правильное утверждение:

а) кадрирование — это инструмент для «отрезания» лишних краёв изображения +

б) кадрирование нельзя применить к отдельному слою

в) кадрирование — это инструмент для «отрезания» или добавления лишних краёв изображения

5. Слой размером 400\*400 точек после вращения получил размер 566\*566 точек. На какой угол вращали слой:

а) 90°

б) 120°

 $B) 45^{\circ} +$ 

6. К каким типам объектов могут быть применены инструменты преобразования:

- а) к выделенной области
- б) к активному слою изображения
- в) оба варианта верны +
- г) нет верного ответа

7. К каким типам объектов могут быть применены инструменты преобразования:

- а) к активному контуру +
- б) к точкам изображений
- в) оба варианта верны
- г) нет верного ответа

8. Режим, обеспечивающий плавный переход от цвета фона к цвету переднего плана выделенной области:

а) растушевать края +

б) рисовать из центра

в) закругленные углы

9. Для чего используется инструмент «Перспектива»:

а) для изменения размеров слоёв, выделенных областей и контуров

б) для поворота слоёв, выделенных областей или контуров

в) для изменения размеров слоёв, выделенных областей или контуров по всем координатам +

10. На сколько обособленных групп делятся «Инструменты» в GIMP:

- а) 5
- $(6)$  4 +
- в) 6

## **Практическая часть:** *творческий проект*

Создание и защита творческих проектов по выбранной теме в программе Gimp.

## *Контрольно-измерительные материалы для промежуточной аттестации (2 полугодие)*

## **Теоретическая часть:** *тестирование*

- 1. Blender это
	- 1. пакет для создания трёхмерной компьютерной графики, анимации и интерактивных приложений
	- 2. графический редактор
	- 3. текстовый редактор
	- 4. программная среда для объектно-ориентированного программирования
- 2. Окно blender состоит из трёх дочерних окон:
	- 1. меню, окно 3D вида, панель кнопок
	- 2. строка заголовка, панель инструментов, рабочая область
- 3. меню, панель инструментов, рабочая область
- 4. окно запуска программы, строка состояния, окно задач
- 3. Объекты сцены:
	- 1. квадрат, лупа, курсор
	- 2. куб, лампа, камера
	- 3. куб, шар, цилиндр
	- 4. окно, лампа, камера
- 4. Рендер является
	- 1. графическим редактором
	- 2. графическим отображением 3D сцены или объекта
	- 3. источником света
	- 4. отображением осей координат
- 5. Лампа является
	- 1. графическим редактором
	- 2. графическим отображением 3D сцены или объекта
	- 3. источником света
	- 4. отображением осей координат
- 6. Клавиша F12 служит для
	- 1. рендеринга
	- 2. вида сверху
	- 3. поворота сцены
	- 4. изменения масштаба
- 7. Клавиша 7 (NumPad) служит для
	- 1. рендеринга
	- 2. вида сверху
	- 3. поворота сцены
	- 4. изменения масштаба
- 8. Клавиша 5 (NumPad) служит для
	- 1. рендеринга
	- 2. перспективы
	- 3. текстурирования
	- 4. масштабирования
- 9. Клавиша 1 (NumPad) служит для
	- 1. вида спереди
	- 2. вида сверху
	- 3. поворота сцены
	- 4. изменения масштаба
- 10. Клавиши 2, 4, 6, 8 (NumPad) служат для
	- 1. рендеринга
	- 2. вида сверху
	- 3. поворота сцены
	- 4. изменения масштаба

## **Практическая часть:** *творческий проект*

Создание и защита творческих проектов по выбранным темам, используя анимацию в графическом редакторе **Blender.**

## **2.3. Материально-техническое обеспечение программы**

Для реализации дополнительной общеобразовательной (общеразвивающей) программы «Компьютерная графика и основы дизайна» необходимы:

- помещение (компьютерный кабинет), соответствующее санитарно-гигиеническим нормам и правилам техники безопасности, пожарной безопасности;
- рабочее место обучающихся и педагога (столы, стулья);
- персональные компьютеры (ноутбуки);
- принтер;
- сканер;
- звуковые колонки;
- мультимедийный проектор;
- набор съемных носителей.

#### **Программное обеспечение:**

- соответствующие прикладные программы, установленные на ПК: текстовый процессор MS Word, графический редактор Paint, «Тунио.ру» Gimp, Inkscape, Paint 3D и Blender.и др;
- обучающие программы, клавиатурные тренажеры с регулируемой скоростью работы, логические и развивающие игры, компьютерные раскраски и геометрические конструкторы, алгоритмическая среда.

#### **Дидактическое обеспечение:**

- теоретический материал по теме в электронном виде;
- методические рекомендации по выполнению практических заданий;
- информационная и справочная литература;
- планы, конспекты занятий;
- мультимедийные презентации;
- наглядные пособия;
- раздаточный материал для самостоятельной работы;
- учебные задания для индивидуальной и групповой работы;
- разработки отдельных тематических занятий;
- разработки для организации контроля и определения результативности обучения: тесты, опросники;
- памятки по технике безопасности, которые позволяют запомнить материал визуально быстрее.

Основной формой обучения по данной программе является учебнопрактическая деятельность обучающихся. Приоритетными методами ее организации служат практические, поисково-творческие работы. Все виды практической деятельности в программе направлены на освоение различных технологий работы с информацией и компьютером как инструментом обработки информации.

В связи с поставленными задачами и имеющимся оборудованием программа реализуется в виде теоретических, теоретико-практических и практических занятий.

*Теоретические занятия* могут проводиться в форме рассказа, объяснения, беседы, виртуальной экскурсии, демонстрации и иллюстрации (в том числе с использованием обучающих и демонстрационных компьютерных программ). На теоретических занятиях вводятся основные понятия по изучаемому разделу, разъясняется их смысл и содержание. На данных занятиях могут быть использованы: учебник, Интернет-ресурсы, раздаточный материал, научно-популярная литература.

*Теоретико-практические занятия* проводятся в течение всего учебного года, чередуясь с теоретическими. Целью таких занятий является закрепление знаний и умений обучающихся, а также проверка текущей успеваемости. При этом дети учатся объяснять сущность изучаемого понятия с иллюстрацией на конкретных примерах; определять возможность применения изученного материала; использовать полученные теоретические сведения для решения конкретных практических задач. Теоретикопрактические занятия проводятся в форме практических работ в сочетании с теорией – это практические работы, анализ ошибок и поиск путей их устранения, познавательные и ролевые игры, конкурсы, викторины. На этих занятиях могут быть использованы: мультимедийные презентации, описания практических и лабораторных работ, карточки с заданиями, опорные карты, структурно-логические схемы.

*Практические занятия* проводятся в форме практикумов, творческих мастерских, игр и др. Занятие должно проходить в атмосфере конструктивного взаимодействия, должен присутствовать постоянный анализ собственной деятельности, обучающиеся постоянно должны получать консультации педагога. Обязательно должно присутствовать обсуждение итогов занятия. Занятия должны строиться с учетом индивидуальных особенностей развития каждого ребенка.

Наличие программно-методического обеспечения, объектноориентированных программных систем (текстовые, графические редакторы) позволяют обеспечить возможность самостоятельной учебной деятельности обучающихся.

При реализации программы используются как традиционные, так и нетрадиционные методы обучения:

- метод проекта,
- игровой,
- создание ситуации успеха,
- метод информационной поддержки,
- метод показа,
- метод сравнительного анализа,
- наглядно-иллюстративный,
- практический,
- метод игр,
- частично-поисковый.

Программа предусматривает использование следующих форм организации деятельности на занятиях:

- **фронтальной**  подача учебного материала всему коллективу, синхронная работа обучающихся по освоению или закреплению материала под руководством педагога;
- **индивидуальной**  самостоятельная работа обучающихся с оказанием педагогом помощи при возникновении затруднения, не уменьшая активности учащихся и содействуя выработки навыков самостоятельной работы;
- **групповой -** выполнение работы в микро группах на протяжении нескольких занятий. Обучающимся предоставляется возможность построить свою деятельность на основе принципа взаимопомощи, ощутить помощь со стороны друг друга, учесть возможности каждого на конкретном этапе деятельности.
- **коллективной** одновременная, но распределенная между обучающимися коллективная работа, направленная на достижение общего результата.

Наиболее целесообразной методикой обучения, направленной на достижение проектируемого результата, является сочетание фронтальных, групповых и индивидуальных форм обучения. Теоретические знания даются не только словесным изложением данных, но и используется наглядный материал тематических презентаций, которые просматриваются с помощью мультимедийного проектора.

*Педагогические технологии:*

- *игровые* организация активизирующей деятельности обучающихся;
- *технология проблемного обучения* проблемное изложение программного материала;
- *педагогика сотрудничества* совместный поиск истины, сотворчество;
- *технология индивидуализации обучения* выбор способов, темпов, приемов обучения обусловлен индивидуальными особенностями детей;
- *здоровьесберегающие технологии* воспитание у обучающихся культуры здоровья, формирование представлений о здоровье как ценности и их мотивация на ведение здорового образа жизни;
- *технология проектной деятельности* достижение дидактической цели через детальную разработку проблемы, которая завершается реальным, осязаемым, практическим результатом, оформленным тем или иным образом.

#### **Методы обучения:**

- 1. *Познавательный* (восприятие, осмысление и запоминание обучающимися нового материала с привлечением наблюдения готовых примеров, моделирования, изучения иллюстраций, восприятия, анализа и обобщения демонстрируемых материалов);
- 2. *Метод проектов* (при усвоении и творческом применении навыков и умений в процессе разработки собственных моделей)
- 3. *Эвристический*  метод творческой деятельности (создание творческих моделей и т.д.)
- 4. *Проблемный*  постановка проблемы и самостоятельный поиск ее решения обучающимися;
- 5. *Репродуктивный* воспроизводство знаний и способов деятельности (форма: создание моделей по образцу, беседа, упражнения по аналогу),
- 6. *Частично - поисковый* решение проблемных задач с помощью педагога;
- 7. *Контрольный метод* (при выявлении качества усвоения знаний, навыков и умений и их коррекция в процессе выполнения практических заданий)

## **Формы организации учебных занятий**

Среди форм организации учебных занятий в данной программе выделяются:

- практикум;
- беседа;
- моделирование;
- творческая работа;
- исследование.

#### **Использование метода проектов на занятиях**

В программе реализуется метод проектов. С помощью этого метода обучающиеся не только получают сумму тех или иных знаний, но и обучаются приобретать эти знания самостоятельно, пользоваться ими для решения познавательных и практических задач.

Метод проектов в современном понимании – это метод, предполагающий определенную совокупность учебно-познавательных приемов, которые позволяют решить ту или иную проблему в результате самостоятельных действий обучающихся с обязательной презентацией этих результатов.

*Требования к использованию метода проектов:*

- Практическая, познавательная значимость предполагаемых результатов.
- Самостоятельная деятельность обучающихся.
- Структурирование содержательной части проекта.
- Использование исследовательских методов.

Организация проектов требует тщательной специальной подготовки педагога и обучающихся.

*От педагога требуется:*

- умение увидеть и отобрать наиболее интересные и практически значимые темы проектов;

- владение всем арсеналом исследовательских, поисковых методов, умение организовать исследовательскую, самостоятельную работу учащихся;

- владение искусством коммуникации, которое предусматривает умение организовать и вести дискуссии, не навязывая свою точку зрения;

- владение компьютерной грамотностью;

- умение интегрировать знания из различных областей для решения проблематики выбранных проектов.

*От обучающихся требуется:*

- знание и владение основными исследовательскими методами (поиск источников информации, сбор и обработка данных);

- владение компьютерной грамотностью: умение вводить и редактировать информацию (текстовую, графическую);

- владение коммуникативными навыками;

- умение самостоятельно интегрировать ранее полученные знания по разным учебным предметам для решения познавательных задач;

#### **Дистанционное обучение**

Под дистанционными образовательными технологиями понимаются образовательные технологии, «реализуемые в основном с применением информационно-телекоммуникационных сетей при опосредованном (на расстоянии) взаимодействии обучающихся и педагогических работников».

Основными задачами внедрения дистанционного обучения в образовательный процесс можно считать:

- пополнение информационного образовательного ресурса объединения по интересам;
- создание единой образовательной информационной среды для участников педагогического процесса;
- создание образовательного информационного Интернетпространства объединения, где размещается информация для обучающихся и их родителей;
- повышение конкурентособности личности через освоение обучающимися высоких технологий;
- увеличение эффективности коммуникативной деятельности в режиме on-line;
- формирование у обучающихся потребности в систематическом и системном повышении внутреннего потенциала;
- освоение способов познавательной деятельности в пространстве дистанционного образования.

## *Виды занятий при организации дистанционного обучения:*

- 1. **Видеоурок.** Занятие в записи. Видеоурок включает: введение нового материала, аудио и видео иллюстрации, пояснения и рекомендации по выполнению тех или иных заданий, которые затем направляются обучающимся.
- 2. **Занятие-конференция.** Занятие в реальном времени с возможностью видеокоммуникации педагога и группы обучающихся.
- 3. **Занятие-вебинар.** Занятие в реальном времени для группы обучающихся; ведущим вебинара является педагог, коммуникации с обучающимися могут осуществляться на различном уровне, в зависимости от заложенного в «вебинарной комнате» функционала.
- 4. **Организация и сопровождение самостоятельной работы обучающихся.** Учебный процесс, связанный с обменом информацией между педагогом и обучающимся на основе учебных материалов, направленных педагогом обучающемуся по установленным каналам связи.
- 5. **Индивидуальное занятие.** Занятие с обучающимся в реальном времени. Индивидуальное занятие в условиях дистанционного обучения – это видео общение педагога и обучающегося.

## **Алгоритм разработки дистанционного занятия:**

- 1. Определение темы дистанционного занятия.
- 2. Определение типа дистанционного занятия (изучение новой темы, повторение, углубление, контроль и т.д.).
- 3. Цели занятия (относительно обучающегося, педагогов, их совместной деятельности).
- 4. Выбор наиболее оптимальной по техническим и технологическим особенностям модели и формы дистанционного занятия.
- 5. Выбор способов передачи учебного материала и информационных обучающих материалов.
- 6. Структуризация учебных элементов, выбор формы их предъявления обучающемуся (текстовые, графические, медиа, рисунки, таблицы, слайды и т.д.). Краткий план занятия с указанием времени на каждый пункт плана.
- 7. Подготовка перечня материалов или самих материалов, необходимых для занятия: ссылки на web-сайты по данной тематике, сайты электронных библиотек, подбор для каждого модуля гиперссылок на внутренние и внешние источники информации в сети Интернет и т.д.
- 8. Разработка контрольных заданий для каждого учебного элемента занятия. Выбор системы оценивания.
- 9. Определение времени и длительности дистанционного занятия, исходя из возрастной категории обучающихся.
- 10. Подготовка технологической карты занятия, подробного сценария дистанционного занятия.

### *Формы дистанционной поддержки обучающихся:*

- пересылка учебных материалов (текстов, графики, видео и др.) по телекоммуникационным каналам (электронная почта),
- система дистанционного контроля (тестирование, онлайнолимпиады, прохождение квеста и др),
- онлайн и офлайн консультации,
- осуществление разнообразной обратной связи через социальные сети, блоги, система обмена мгновенными сообщениями.

И в каждом отдельном случае может применяться та или иная форма поддержки, осуществляться выбор инструментов и способов взаимодействия педагога и обучающегося.

## **2.5. Информационное обеспечение**

## *Интернет- ресурсы:*

- <https://урокцифры.рф/> всероссийский образовательный проект в сфере цифровой экономики;
- [https://uchi.ru/](https://uchi.ru/teachers/portfolio/students_rewards) образовательный портал на базе интерактивной платформы для детей;
- <https://toonio.ru/-> Тунио это простой онлайн-редактор мультиков;
- Единая коллекция цифровых образовательных ресурсов <http://school-collection.edu.ru/> – Федеральное хранилище Единой коллекции цифровых образовательных ресурсов.

## **2.6. Список методической литературы**

- 1. GNU Image Manipulation Program Руководство пользователя GIMP, 2009
- 2. Немчанинова Ю.П. Обработка и редактирование векторной графики в Inkscape. Учебное пособие – М., 2008
- 3. Учимся рисовать на компьютере: самоучитель для детей и родителей/М.И.Фролов. – М.: БИНОМ. Лаборатория знаний, 2002. – 272с.

## **Программа воспитания и календарный план воспитательной работы объединения по интересам «Компьютерная графика и основы дизайна» ИОМ на 2023-2024 учебный год**

## *Педагог дополнительного образования:*  Назарова Галина Андреевна

## **Пояснительная записка**

Развитие российского образования связано с утверждением принципов гуманизации и гуманитаризации, что проявляется в повороте к личности, содействии ее развитию и позитивной социализации. Целевая установка при этом – создание условий для наиболее полной самореализации индивидуальных способностей, возможностей, потребностей, развития приоритетных характеристик, обеспечивающих успешное социальное самоопределение. Содержательно процесс обеспечения готовности к позитивной социализации представляет собой формирование разностороннего социального опыта.

Одной из задач учреждения дополнительного образования, наряду с творческим развитием детей, их самореализацией, является создание условий для их социализации. Развитие ребенка не происходит в одиночестве. На этот процесс оказывает влияние окружающая среда и, прежде всего, система социальных отношений, в которые с самого раннего детства включается ребенок. Социализация рассматривается как усвоение элементов культуры, социальных норм и ценностей, на основе которых формируются качества личности.

## **Актуальность программы**

С 1 сентября 2020 года вступил в силу Федеральный закон от 31 июля 2020 года № 304-ФЗ «О внесении изменений в Федеральный закон «Об образовании в Российской Федерации» по вопросам воспитания обучающихся».

Президент Российской Федерации В.В. Путин отметил, что смысл предлагаемых поправок в том, чтобы «укрепить, акцентировать воспитательную составляющую отечественной образовательной системы». Он подчеркнул, что система образования не только учит, но и воспитывает, формирует личность, передает ценности и традиции, на которых основано общество.

33 «Воспитание – деятельность, направленная на развитие личности, создание условий для самоопределения и социализации обучающихся на основе социокультурных, духовно-нравственных ценностей и принятых в российском обществе правил и норм поведения в интересах человека, семьи, общества и государства, формирование у обучающихся чувства патриотизма, гражданственности, уважения к памяти защитников Отечества и подвигам

Героев Отечества, закону и правопорядку, человеку труда и старшему поколению, бережного отношения к культурному наследию и традициям многонационального народа Российской Федерации, природе и окружающей среде». (Статья 2, пункт 2, ФЗ № 304)

## **Адресат программы**

Настоящая программа воспитания разработана для детей от 12 до 18 лет, обучающихся в объединении по интересам технической направленности «Компьютерная графика и основы дизайна» ИОМ, с целью организации воспитательной работы с учащимися. Реализация программы воспитательной работы осуществляется параллельно с выбранной ребенком или его родителями (законными представителями) основной дополнительной общеобразовательной (общеразвивающей) программой.

**Цель программы:** формирование и развитие у учащихся системы нравственных, морально-волевых и мировоззренческих установок, способствующих их личностному, гармоничному развитию и социализации в соответствии с принятыми социокультурными правилами и нормами, как основы их воспитанности.

## **Задачи программы:**

1. Активизировать интересы учащихся в направлении интеллектуального, нравственного, физического и духовного развития.

2. Создавать благоприятную обстановку для интеллектуального, эстетического, физического, коммуникативного самовыражения личности учащихся.

2. Формировать у учащихся стремление к здоровому образу жизни.

3. Прививать учащимся чувства долга и ответственности, любви к Родине, воспитывать бережное отношение к природе и окружающим живым существам.

4. Формировать у учащихся потребность в саморазвитии и личностном совершенствовании.

5. Приобщение учащихся к экологической и социальной культуре, здоровому образу жизни, рациональному и гуманному мировоззрению.

6. Развивать у учащихся культуру межличностных отношений.

7. Предупреждать возникновение вредных привычек, совершение правонарушений.

8. Формировать важные социальные навыки, позволяющие успешно адаптироваться в современном обществе.

## **Планируемые результаты реализации программы воспитания**

- Формирование у учащихся представления о базовых национальных ценностях российского общества.

- Формирование у учащихся ответственности за свое здоровье, направленности на развитие навыков здорового образа жизни и безопасного жизнеобеспечения.

- Формирование у учащихся коммуникативных умений и навыков, способности адекватно выбирать формы и способы общения в различных ситуациях.

- Формирование и развитие положительных общечеловеческих и гражданских качеств личности.

### **Основные направления воспитательной работы**

Воспитательная работа в объединении по интересам технической направленности осуществляется по шести направлениям, позволяющим охватить и развить важные аспекты личности учащихся.

#### *Направления воспитательной работы:*

- 1. Гражданско-патриотическая направленность.
- 2. Культурологическая направленность.
- 3. Экологическая направленность.
- 4. Здоровьесберегающая направленность.
- 5. Духовно-нравственная направленность.
- 6. Работа с родителями.

## **1. Гражданско-патриотическая направленность**

*Гражданско–патриотическое воспитание* основывается на воспитании учащихся в духе любви к своей Родине, формировании и развитии личности, обладающей качествами гражданина и патриота России способной на социально оправданные поступки в интересах российского общества и государства, в основе которых лежат общечеловеческие моральные и нравственные ценности патриота, гражданина своей страны. Направлено на выработку ощущения национальной принадлежности к русскому народу, его историческим корням и современным реалиям.

**Цель:** формирование основ гражданственности (патриотизма) как важнейших духовно-нравственных и социальных ценностей, готовности к активному проявлению профессионально значимых качеств и умений в различных сферах жизни общества.

#### **Задачи патриотического воспитания:**

- формирование патриотических чувств и сознания учащихся на основе исторических ценностей;
- сохранение и развитие чувства гордости и любви за свою страну, город, семью, их истории, культуре, традициям;
- воспитание личности гражданина патриота Родины, способного встать на защиту государственных интересов;
- изучение истории своей семьи, города, культуры народов мира, своей страны;
- развитие чувства ответственности и гордости за достижения страны, культуры;

 формирование толерантности, чувства уважения к другим народам, их традициям.

#### **2. Культурологическая направленность.**

*Культурологическое воспитание* осуществляется с целью приобщения учащихся к культурным ценностям, традициям России, ознакомления с культурой других стран, общемировыми культурными ценностями, для расширения их кругозора, создания благоприятных условий для развития творческой природы учащихся, выработки уважительного отношения к культурному наследию человечества и познавательных интересов к различным культурным областям.

**Цель:** создание условий для проявления учащимися инициативы и самостоятельности, искренности и открытости в реальных жизненных ситуациях, развитие интереса к данной деятельности.

## **Задачи культурологического воспитания:**

- создание условий для равного проявления учащимися объединения по интересам своих индивидуальных способностей;
- использование активных и нестандартных форм в работе с детьми, отвечающих их интересам и возможностям;
- развитие способностей адекватно оценивать свои и чужие достижения, радоваться своим успехам и огорчаться за чужие неудачи.

#### **3. Экологическая направленность**

*Экологическое воспитание* направлено на развитие у учащихся экологической культуры как системы ценностных установок, включающей в себя знания о природе и формирующей гуманное, ответственное и уважительное отношение к ней как к наивысшей национальной и общечеловеческой ценности.

**Цель:** воспитание у учащихся любви к родному краю как к своей малой Ролине.

#### **Задачи экологического воспитания:**

- расширение знаний по экологии, географии, истории;
- расширение знаний об окружающем мире;
- развитие творческой, познавательной и созидательной активности;
- воспитание патриотизма посредством занятий по краеведению.

#### **4. Здоровьесберегающая направленность**

*Здоровьесберегающее воспитание* направленно на совершенствование и развитие физических качеств личности, формы и функций организма человека, формирования осознанной потребности в физкультурных занятиях, двигательных умений, навыков, связанных с ними знаний, потребности в активном, здоровом образе жизни, негативного отношения к вредным, для здоровья человека, привычкам.

**Цель:** способствовать воспитанию понимания у учащихся важности здоровья, обучение детей правилам безопасного поведения на улице и дорогах, использование педагогических технологий и методических приемов для демонстрации учащимся значимости физического и психического здоровья человека.

#### **Задачи здоровьесберегающего воспитания:**

- формирование у учащихся культуры сохранения и совершенствования собственного здоровья;
- познакомить учащихся с правилами поведения на улице, дороге, в транспорте, на природе;

познакомить учащихся с дорожными знаками, сигналами светофора.

## **5. Духовно-нравственная направленность**

*Духовно-нравственное воспитание* направленно на формирование гармоничной личности, развитие ее ценностно-смысловой сферы посредством сообщения духовно-нравственных, морально-волевых и других базовых ценностей с целью развития:

 *нравственных чувств* - совести, долга, веры, ответственности; нравственного облика - терпения, милосердия;

 *нравственной позиции* - способности к различению добра и зла, проявлению самоотверженной любви, готовности к преодолению жизненных испытаний;

 *нравственного поведения* - проявления духовной рассудительности, послушания, доброй воли.

**Цель:** социально-педагогическая поддержка становления и развития высоконравственного, ответственного, творческого, инициативного и компетентного гражданина России.

## **Задачи духовно-нравственного воспитания:**

формирование у учащихся нравственной культуры миропонимания;

 формирование у учащихся осознания значимости нравственного опыта прошлого и будущего и своей роли в нем;

 воспитание доброго отношения к родителям, к окружающим людям, сверстникам;

 воспитание добросовестного отношения к своим обязанностям, к самому себе, к общественным поручениям.

## **6. Работа с родителями**

*Работа с родителями* направлена на создание условий для формирования системы детско-родительских отношений на основе приоритетных направлений воспитательной работы в объединении по интересам, повышение родительской ответственности за обучение и воспитание детей.

**Цель:** создание условий для активного участия семьи в воспитательной системе объединения по интересам, формирование единомышленников из числа родителей.

#### **Задачи:**

- довести до сознания родителей педагогические советы и рекомендации, выработать положительное отношение к ним;
- создать эмоциональный настрой на совместную работу родителей с детьми;
- привлекать родителей к активному участию в мероприятиях, родительских собраниях.

## **2. Календарный план воспитательной работы объединения по интересам «Компьютерная графика и основы дизайна» ИОМ на 2023-2024 учебный год**

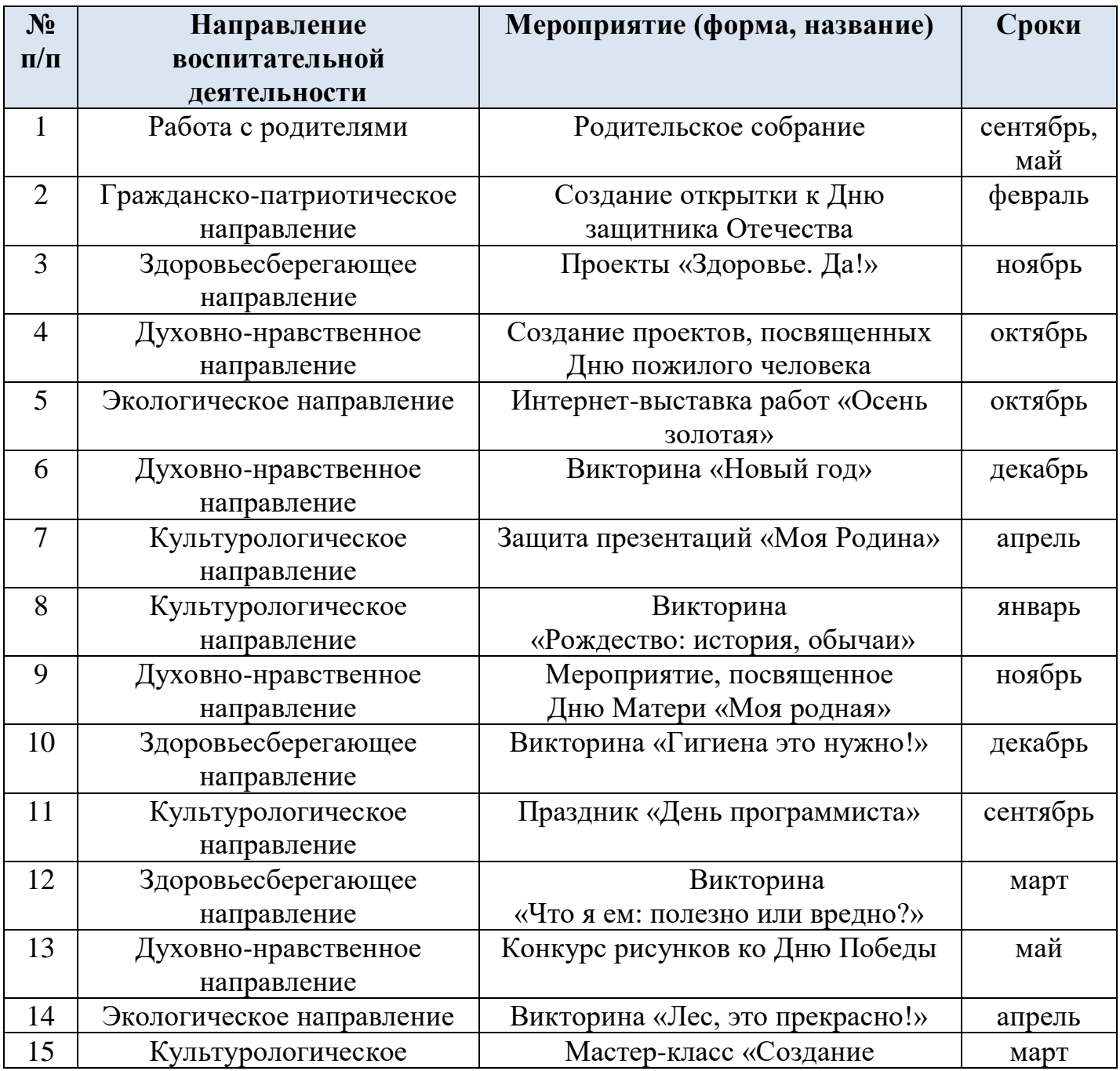

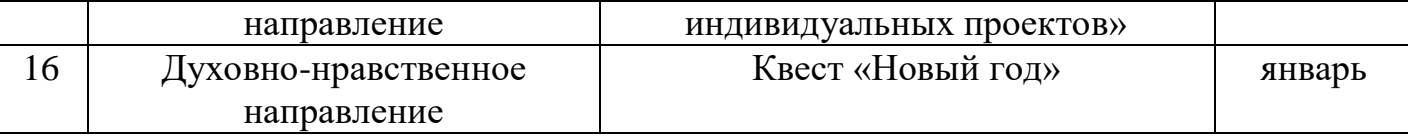

## **Список используемой литературы**

1. Маленкова П.И. Теория и методика воспитания/ М., 2017;

2. Босова Л. Л. Информатика. 11 класс. Базовый уровень: учебник / Л. Л. Босова, А. Ю. Босова. — М. : БИНОМ. Лаборатория знаний, 2016. — 256 с.;

- 3. [https://nsportal.ru/sites/default/files/2017/12/17/ya\\_znayu\\_chto\\_ya\\_em\\_.pdf](https://nsportal.ru/sites/default/files/2017/12/17/ya_znayu_chto_ya_em_.pdf)
- 4. <https://wordwall.net/ru/resource/56463042/что-я-ем>
- 5. [https://урок.рф/library/kvest\\_v\\_poiskah\\_novogodnih\\_sokrovish\\_173852.html](https://урок.рф/library/kvest_v_poiskah_novogodnih_sokrovish_173852.html)
- 6. <https://docs.yandex.ru/docs?type=docx>
- 7. <https://docs.yandex.ru/docs?type=docx>

**Приложение № 2**

## **Методы контроля и диагностики эффективности учебно-познавательной деятельности и развития обучающихся.**

Для контроля знаний используется рейтинговая система, оценка разработанных проектов с учетом их участия в конкурсах проектов, школьных, региональных.

Из способов оценивания предлагается мониторинговая модель, как наблюдение за работой, описание особенностей поведения ребенка. Фиксируется не только эффективность выполнения учебных заданий, но и то, какие качества личности и какие умения при этом развивались, и насколько они сформировались.

*Текущий контроль уровня усвоения материала осуществляется по результатам выполнения обучающимися практических заданий.*

Контроль является необходимым структурным компонентом процесса обучения, который осуществляется несколькими методами. Методы контроля - это способы диагностики, позволяющие получить данные об успешности обучения, эффективности учебного процесса. Они должны обеспечивать систематическую, полную, точную и оперативную информацию. Контроль в процессе обучения позволяет определить степень усвоения знаний, навыков, умений в соответствии с требованиями программ обучения и руководящих документов образования, т.е. выставить оценку.

Для успешной организации процесса обучения педагога обычно проверяют и анализируют несколько факторов: качество усвоения учебного материала, интенсивность накопления ребенком социального опыта, освоение им навыков взаимодействия и уровень индивидуального развития обучающихся. На практике чаще всего применяются такие методы, как повседневное наблюдение за учебной работой обучающихся, устный опрос, контрольная работа, тестирование.

*Повседневное наблюдение за учебной работой обучающихся* позволяет педагогу составить представление о том, как ведут себя обучающиеся на занятиях, как они воспринимают и осмысливают изучаемый материал, в какой мере они проявляют сообразительность и самостоятельность при выработке практических умений и навыков, каковы их учебные склонности, интересы и способности, степень их усидчивости и регулярности в овладении знаниями. Накопление достаточного количества наблюдений позволяет педагогу определять индивидуальные особенности обучающихся,

учитывать их в работе и, следовательно, более объективно подходить к проверке и оценке знаний обучающихся.

*Устный опрос* является наиболее распространенным при проверке и оценке знаний обучающихся. Сущность этого метода контроля заключается в том, что педагог задает обучающимся вопросы по изученному материалу и, оценивая ответы, определяет степень его усвоения. Иногда устный опрос называют беседой. Педагог может предложить одному обучающемуся изложить всю тему целиком. Целостный ответ позволяет выявить глубину знаний и полноту усвоения их логики.

*Тестирование* в последнее время становится очень распространенным методом контроля. Тестовый контроль – это измерение облученности обучающихся с помощью набора стандартизированных заданий, предполагающих четкую систему оценивания результатов их выполнения. Суть тестирования заключается в постановке перед обучающимися некоторой системы вопросов, ответы на которые выявляют уровни учебных знаний и умений, психического развития, социального опыта.

Для контроля за учебно-познавательной деятельностью обучающихся сегодня в основном разработаны различные тесты. Основным достоинством тестов является их объективность. Однако в них не учитываются психологопедагогические особенности и требования процесса обучения. Кроме того, процесс тестирования весьма трудоемок и отнимает у педагога много времени. Поэтому тестирование можно использовать лишь в итоговом контроле в конце года, полугодия, четверти.

Для диагностики уровня психического развития обучающихся и накопленного ими социального опыта специальные приемы психологического тестирования являются весьма эффективными.

## **Методические рекомендации педагогам**

Освоение программы «Компьютерная графика и основы дизайна» проходит в форме практических занятий на основе анализа образцов произведений графического дизайна и изучения теоретических основ графического дизайна в сочетании со сбором натурного графического материала, фотографированием различных объектов. Выполнение упражнений дополняется композиционными творческими заданиями. Выполнение каждого задания желательно сопровождать демонстрацией лучших образцов аналогичного задания из методического фонда, просмотром произведений мастеров дизайна в репродукциях или слайдах. Приоритетная роль отводится показу педагогом приемов и порядка ведения работы.

На начальном этапе обучения должно преобладать подробное изложение содержания каждой задачи, последовательности практических приемов ее решения, что обеспечит грамотное выполнение работы. В старших годах обучения отводится время на самостоятельное осмысление задания, алгоритма его реализации, на этом этапе роль педагога - направляющая и корректирующая.

Одним из действенных и результативных методов в освоении компьютерной графики является проведение педагогом мастер-классов, демонстрации приемов работы в графических программах, которые дают возможность обучающимся увидеть результат, к которому нужно стремиться; постичь секреты мастерства.

Каждое задание предполагает решение определенных учебнотворческих задач, которые сообщаются педагогом перед началом выполнения задания. Педагог также разъясняет и обосновывает методику выполнения задания. Степень законченности графической работы будет определяться степенью решения поставленных задач.

По мере усвоения программы от обучающихся требуется не только отработка технических приемов, но и развитие эмоционального отношения к выполняемой работе.

Дифференцированный подход в работе педагога предполагает наличие в методическом обеспечении дополнительных заданий и упражнений по каждой теме занятия, что способствует более плодотворному освоению программы, реализации индивидуального подхода к каждому обучающемуся.

Активное использование учебно-методических материалов необходимо для успешного восприятия содержания программы.

*Рекомендуемые учебно-методические материалы:* 

*-* учебные пособия; презентация тематических заданий по компьютерной графике (слайды, видеофрагменты); учебно-методические разработки для преподавателей (рекомендации, пособия, указания); учебнометодические разработки (рекомендации, пособия) к практическим занятиям для обучающихся; учебно-методические пособия для самостоятельной работы; варианты и методические материалы по выполнению контрольных и самостоятельных работ;

- технические и электронные средства обучения: электронные учебники и учебные пособия; обучающие компьютерные программы; контролирующие компьютерные программы; видеофильмы;

- справочные и дополнительные материалы: нормативные материалы; справочники; словари; глоссарий (список терминов и их определение); альбомы и т. п.; ссылки в сети Интернет на источники информации; материалы для углубленного изучения.

Данный практико-ориентированный комплекс учебных и учебнометодических пособий позволит преподавателю обеспечить эффективное руководство работой по формированию практических умений и навыков на основе теоретических знаний.

## **Рекомендации по организации самостоятельной работы обучающихся**

42 Обучение компьютерной графике должно сопровождаться выполнением домашних (самостоятельных) заданий. Наиболее сложные программные задания предусматривают выполнение домашней работы по теме занятия. Домашние задания должны быть посильными и нетрудоемкими по времени. Регулярность выполнения самостоятельных работ должна контролироваться педагогом и влиять на итоговую оценку обучающегося.

Ход выполнения заданий сопровождается периодическим анализом с участием самих обучающихся с целью развития у них аналитических способностей и умения прогнозировать и видеть ошибки. Каждое задание оценивается соответствующей оценкой.

### **Содержание практических занятий**

*Варианты заданий для обработки растровых изображений в Gimp:* 

1. Фотомонтаж. Смонтировать на пейзажной фотографии несколько объектов (фигур людей, животных, небесных светил). Сделать надпись, имитирующую дату, проставляемую фотоаппаратом.

2. Фотомонтаж: портрет + головной убор. Далее изображение преобразовать в дуотон в стиле старой выцветшей фотографии. Добавить обгоревший край.

3. Преобразовать черно-белое изображение здания в цветное. Добавить солнечные блики на стеклах и крыше.

4. Преобразовать цветное изображение в изображение в стиле старинной раскрашенной фотографии. Добавить фигурно вырезанные края.

5. Фотомонтаж: люди + здания. Преобразовать цветное изображение в черно-белое (градации серого). Добавить царапины. Сделать задний фон слегка размытым.

6. Использовав изображения человека, создать вокруг него сияющий ореол.

7. Использовав любое изображение, создать эффект его отражения от гладкого кафельного пола.

8. Преобразовать фотореалистическое изображения здания, добавив в верхней его части разноцветную подсветку, в нижней части здания – неоновую вывеску.

9. Преобразовать фотореалистическое изображение в изображения различных художественных стилей: рисунок углем, карандашный рисунок, рисунок маслом и акварелью, литографию.

10. Цветное изображение преобразовать в черно-белое (градации серого). Добавить эффект зернистости пленки. Добавить надпись, имитирующую надпись чернилами.

11. Отсканировать старую фотографию и отретушировать ее. Устранить разрывы, царапины и другие дефекты.

## **Методические рекомендации по выполнению различных видов самостоятельных работ**

*Изучение теоретического материала:*

1. Внимательно прочитайте текст. Уточните в справочной литературе непонятные слова.

2. Выделите главное, составьте план, опираясь на ключевые слова.

43

3. Кратко сформулируйте основные положения текста.

4. Законспектируйте материал, четко следуя пунктам плана. При конспектировании старайтесь выразить мысль своими словами. Записи следует вести четко, ясно. Для уточнения и дополнения необходимо оставлять поля. Напишите перевод с английского на русский язык незнакомых терминов.

#### *Индивидуальные задания:*

Индивидуальные задания являются комплексными, охватывают все модули дисциплины. Тему, цель задания выбирает педагог.

*Список типовых тем:* 

- чертеж; - схема; - рисунок. Чертеж выполняется в универсальном графическом пакете Inkscape. Отчет по заданию оформляется в виде текста или публичного выступления перед педагогом и другими обучающимися. Доклад может сопровождаться иллюстративным материалом в виде мультимедийной презентации или видео, снятого с экрана во время выполнения работы. На защиту отводится не более 7-10 минут. Ответы на вопросы необходимо формулировать четко, ясно и по существу.